# **C\_TS4CO\_2020Q&As**

SAP Certified Application Associate - SAP S/4HANA for Management Accounting (SAP S/4HANA 2020)

### **Pass SAP C\_TS4CO\_2020 Exam with 100% Guarantee**

Free Download Real Questions & Answers **PDF** and **VCE** file from:

**https://www.leads4pass.com/c\_ts4co\_2020.html**

### 100% Passing Guarantee 100% Money Back Assurance

Following Questions and Answers are all new published by SAP Official Exam Center

- **8 Instant Download After Purchase**
- **83 100% Money Back Guarantee**
- 365 Days Free Update

**Leads4Pass** 

800,000+ Satisfied Customers

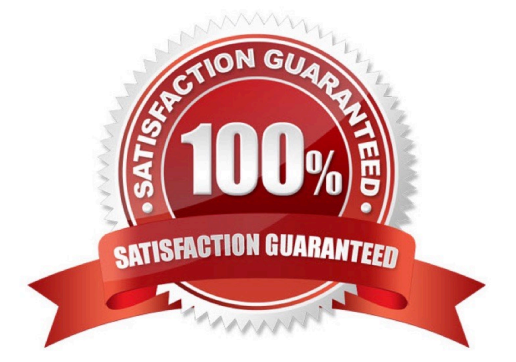

## **Leads4Pass**

### **QUESTION 1**

What master data objects can you set up using time-based fields? Note: There are 2 correct answers to this question.

- A. Cost centers
- B. Statistical key figures
- C. Activity type
- D. Cost element

Correct Answer: AC

### **QUESTION 2**

How can you populate local variables in Profitability Analysis reports?

- A. By populating from user parameters
- B. By user exit
- C. By Business Add-In
- D. By user entry during report execution

Correct Answer: D

### **QUESTION 3**

Which statements are relevant to the cost of sales accounting method in profitability management? Note: There are 2 correct answers to this question.

A. It presents the costs and revenues information in a format that is ideal for conducting margin analyses.

- B. It presents revenues, primary expenses, changes in stock, WIP, and capitalized activities.
- C. It aims to summarize activity and situational change for a given organizational unit over a period of time.
- D. It aims to match revenues for goods and services against sales-related expenses.

Correct Answer: AD

### **QUESTION 4**

You are running an indirect activity allocation. What do you post to the sender and receiver?

A. You post only cost to both the sender and receiver.

- B. You post quantity and cost to both the sender and receiver.
- C. You post both quantity and cost to the sender, and cost only to the receiver.
- D. You post both quantity and cost to the receiver, and cost only to the sender.

Correct Answer: B

**Leads4Pass** 

#### **QUESTION 5**

You are implementing SAP S/4HANA and you want to run analytical reports off a single data model. Which statement best describes reporting in SAP S/4HANA?

A. Reporting can be either broad and deep for analysis, or speedy and simple, but not both.

B. Reporting on data in real time is difficult, and complex to design.

- C. Reporting on data is available in real-time at every level of detail.
- D. Reporting analytical data is always done in a business warehouse system.

Correct Answer: C

#### **QUESTION 6**

You are considering using commitment management with internal orders. What do you need to do in the configuration?

A. Activate commitment management in both the controlling area and the order type.

B. Activate commitment management in the controlling area, the order type, and in individual internal order master data.

C. Activate commitment management in both the version and the order type.

D. Activate commitment management only in the controlling area.

Correct Answer: A

#### **QUESTION 7**

How does SAP S/4HANA capture costs? Note: There are 2 correct answers to this question.

- A. Secondary costs are captured as secondary cost element, and not as general ledger accounts.
- B. Primary and secondary costs are captured in general ledger accounts.
- C. All primary and secondary costs are captured by creating them as cost elements.
- D. Only primary costs are captured in general ledger accounts.

### Correct Answer: BC

## **Leads4Pass**

### **QUESTION 8**

At what level do you create the structure of the operating concern?

- A. Sales organization level
- B. Controlling area level
- C. Client level
- D. Company code level

Correct Answer: C

### **QUESTION 9**

Why would you use manual cost allocation in Controlling? Note: There are 2 correct answers to this question.

- A. To run simple allocations of actual data
- B. To run simple allocations of plan data
- C. To correct secondary postings
- D. To allocate costs using an allocation cycle

Correct Answer: AC

### **QUESTION 10**

You are creating new activity type and want to maintain plan prices for a cost center. Which attribute must you configure in the activity type master record? Note: There are 3 correct answers to this question.

- A. CO version
- B. Valid cost center categories
- C. Company code
- D. Price indicator
- E. Activity type category

Correct Answer: BDE

### **QUESTION 11**

For which objects can you enter statistical key figures? Note: There are 3 correct answers to this question.

### **Leads4Pass**

- A. Cost centers
- B. Internal orders
- C. Functional areas
- D. Cost elements
- E. Profit centers
- Correct Answer: ABE

### **QUESTION 12**

You want to use template to consider overhead during product costing. How do you assign the template to your material?

- A. Using an overhead group and an overhead key
- B. Using a profit center and an overhead key
- C. Using an origin group and an overhead group
- D. Using a special procurement type and an overhead group

Correct Answer: A

### **QUESTION 13**

What do you need to setup in order to bring the values incoming sales orders into account- based Profitability Analysis?

- A. A multi-valuation ledger
- B. A new standard G/L ledger with exclusive usage of "Prediction"
- C. An extension ledger of type "Simulation"
- D. An extension ledger of type "Prediction and Commitment"

Correct Answer: D

### **QUESTION 14**

Which statement best describes the Query Browser for reporting?

- A. It is a desktop browser that integrates with SAP S/4HANA.
- B. It is the frontend used to define reports in Analysis for Office.
- C. It is available as an additional license product in SAP S/4HANA.

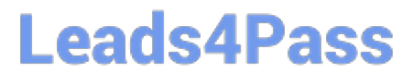

D. It is a design studio app that comes as standard SAP Fiori content.

Correct Answer: A

### **QUESTION 15**

You post a billing document for a sales order with sales order controlling. What data flows to Profit Center Accounting? Note: There are 2 correct answers to this question.

- A. Sales deductions
- B. Order quantity
- C. Payment Discount
- D. Revenues

Correct Answer: AD

[Latest C\\_TS4CO\\_2020](https://www.leads4pass.com/c_ts4co_2020.html) **[Dumps](https://www.leads4pass.com/c_ts4co_2020.html)** 

[C\\_TS4CO\\_2020 VCE](https://www.leads4pass.com/c_ts4co_2020.html) **[Dumps](https://www.leads4pass.com/c_ts4co_2020.html)** 

[C\\_TS4CO\\_2020 Study](https://www.leads4pass.com/c_ts4co_2020.html) **[Guide](https://www.leads4pass.com/c_ts4co_2020.html)**